## **NOTA APLICATIVA CONVERTENDO UM NÚMERO DECIMAL EM BINÁRIO USANDO O MÉTODO DAS SOMAS SUCESSIVAS**

Professor: Roberto Bairros dos Santos [www.bairrospd.com](http://www.bairrospd.com/) Data:27/06/2016

A conversão de um número decimal em binário normalmente é feita usando o método da divisão sucessiva por 2, apear deste ser um bom método ele é mais trabalhos do que o método mostrado nesta nota!

 $\_$  , and the set of the set of the set of the set of the set of the set of the set of the set of the set of the set of the set of the set of the set of the set of the set of the set of the set of the set of the set of th

Este é um método mais simples e prático para converter um número decimal em binário e consiste em tentar montar o número binário seguindo o caminho inverso do método que converte o número binário em decimal, isto é, tentar descobrir a soma dos pesos que consegue montar o número decimal, os pesos que entrarem na soma possuem o digito "um" na composição do número binário.

O melhor método para entender este sistema é na prática, veja abaixo como converter o número decimal 29 em binário!

Para converter o número decimal para binário o primeiro passo consiste em escrever os pesos dos números binários até um valor que seja maior do que o número a ser convertido, neste caso 32 é maior do que 29, escreva o dígito "0" abaixo do peso 32 pois ele não faz parte da soma, a soma dos pesos deve ser no máximo igual a 29!

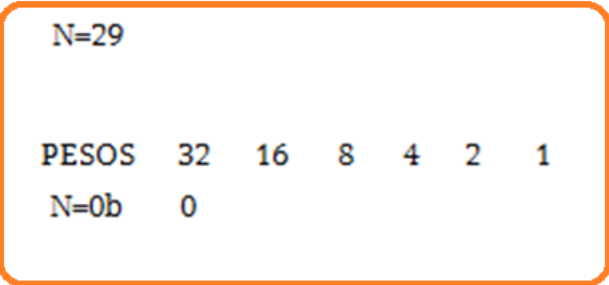

Comece a montar o número binário pelo maior peso fazendo a seguinte pergunta, o número a ser convertido é maior do que o peso? Neste caso a resposta é sim, pois 29 é maior do que 16. Quando a resposta for sim coloque o dígito "1" sob o peso e retire o valor do peso do valor no número inicial, isto é 29-16=13!

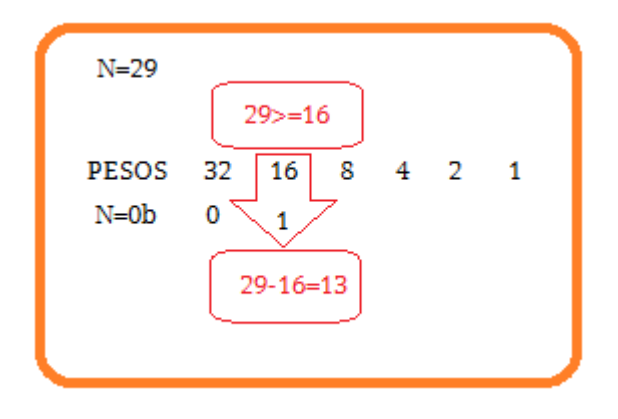

Passe para o dígito mais à direita fazendo a mesma pergunta e considerando o número que sobrou "13", 13 é maior ou igual a 8?

Sim, coloque o dígito 1 sob o peso 8 e subtraia 13-8, o resultado 5 será usado no próximo passo!

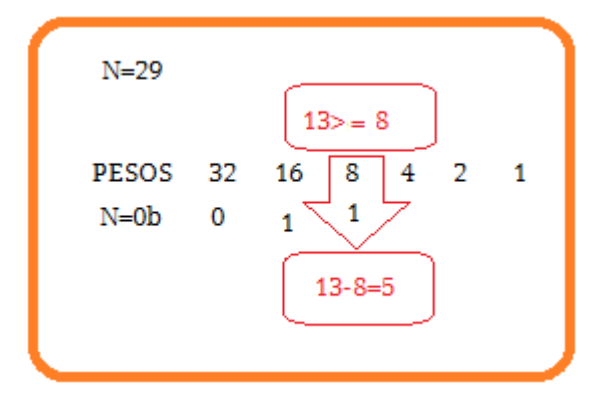

Passe para o dígito mais à direita fazendo a mesma pergunta e considerando o número que sobrou "5", 5 é maior ou igual a 4?

Sim, coloque o dígito 1 sob o peso 4 e subtraia 5-4, o resultado 1 será usado no próximo passo!

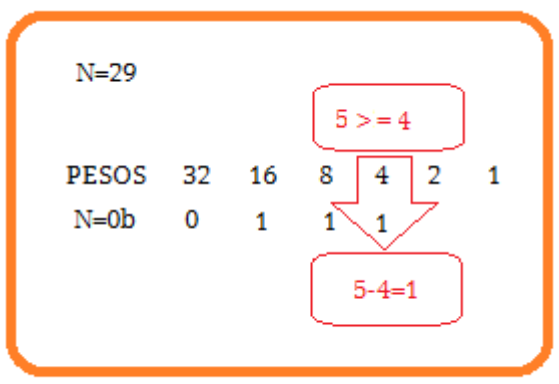

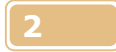

Passe para o dígito mais à direita fazendo a mesma pergunta e considerando o número que sobrou "1", 1 é maior ou igual a 2?

Não, coloque o dígito 0 sob o peso 2 e não subtraia nada, o valor 1 será usado no próximo passo!

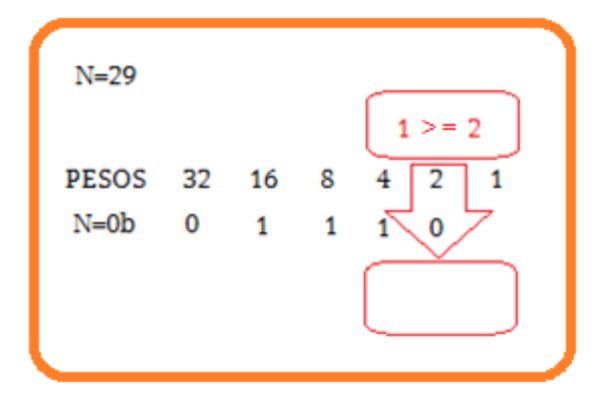

Passe para o dígito mais à direita fazendo a mesma pergunta e considerando o número que sobrou "1", 1 é maior ou igual a 1?

Sim é igual, coloque o dígito 1 sob o peso 1 finalizando o procedimento!

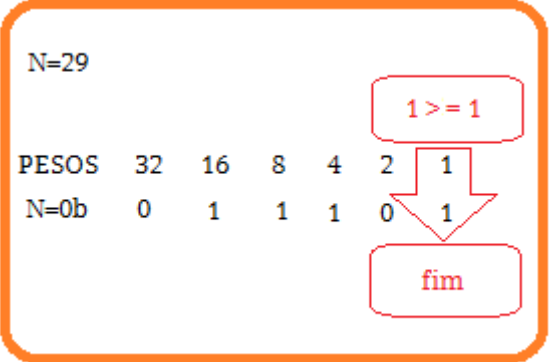

Resumindo o método:

Convertendo N=29 em binário!

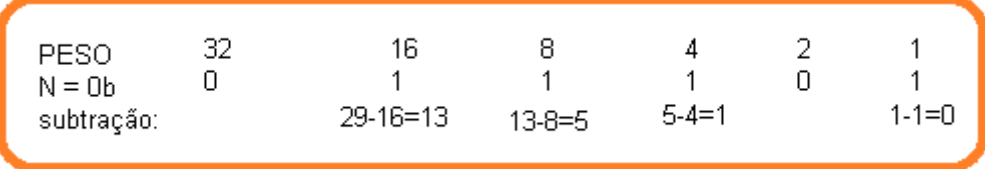

Confira somando os pesos com dígito igual a "um", a soma deve dar o número inicial vinte e nove!

$$
N=1+4+8+16=29!
$$

Veja no exemplo abaixo como converter o número 4893 para binário, parece mais simples que o método tradicional:

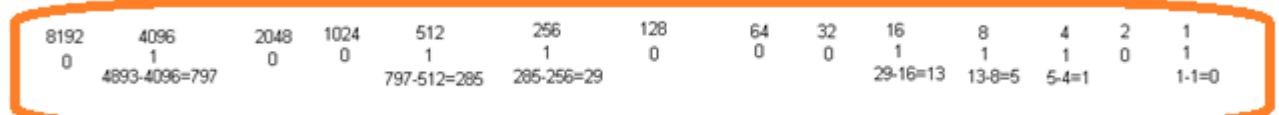

Para números menores de 16 você irá fazer a conversão quase que direto observando os pesos, pois a soma é muito simples, por exemplo N=12!

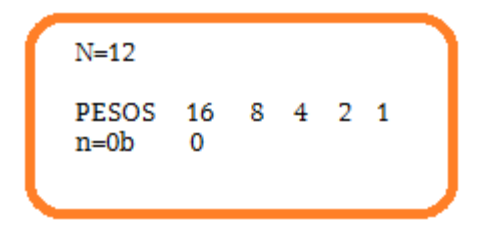

Fica fácil de perceber que somente somando 8 e 4 dará doze! N=0b1100!

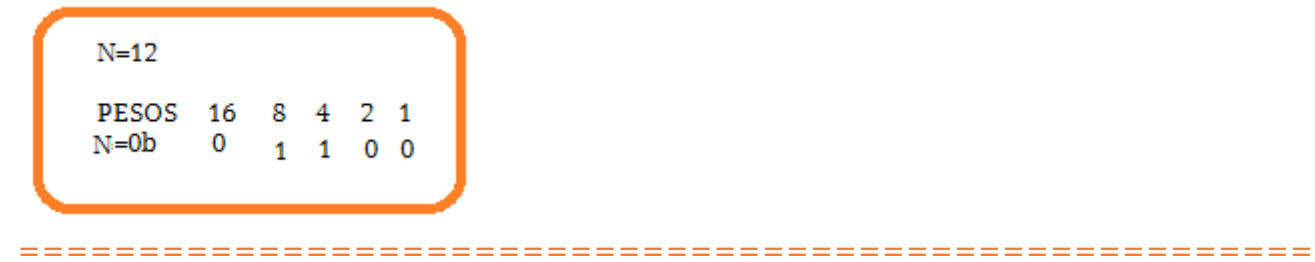